# **Problema 3 – taietura 100 puncte**

Fiind dat un șir *V* format din *N* numere întregi *V1, … , VN*, definim o tăietură în poziția *pos* ca fiind o subsecvență care conține elementul de pe poziția *pos*. Formal, tăieturile în poziția *pos* sunt de forma  $V_k$ ,  $V_{k+1}$ , ...,  $V_{pos}$ , ...,  $V_{r-1}$ ,  $V_r$  pentru orice  $k$ ,  $1 \le k \le pos$  și orice  $r$ ,  $pos \le r \le N$ . Valoarea unei tăieturi este suma tuturor elementelor care fac parte din tăietura respectivă. Definim funcția *MulT(pos)* ca fiind numărul de tăieturi în poziția *pos* care au valoarea *0*.

### **Cerinţă**

Ioana, fiind foarte curioasă din fire, dar și foarte fascinată de această funcție numită *MulT*, este foarte interesată în a afla rezultatul pentru *MulT (i),* unde *1 ≤ i ≤ N.*

# **Date de intrare**

Fișierul de intrare **taietura**. **in** conține pe prima linie un număr natural *N*, reprezentând numărul de elemente din șirul *V*. Următoarea linie va conține exact *N* valori întregi despărțite prin câte un spațiu, și anume elementele șirului *V*.

# **Date de ieşire**

Fişierul de ieşire **taietura.out** va conţine pe prima linie *N* numere naturale separate prin câte un spațiu, și anume valorile funcției *MulT (i)*, unde  $1 \le i \le N$ .

# **Restricţii şi precizări**

- $1 \leq N \leq 100000$ ;
- Orice element al șirului *V* este mai mic sau egal în valoare absolută cu **10<sup>9</sup>** .
- Pentru teste în valoare de 20 de puncte **N ≤ 100**
- Pentru teste în valoare de încă 20 de puncte **N ≤ 1000**

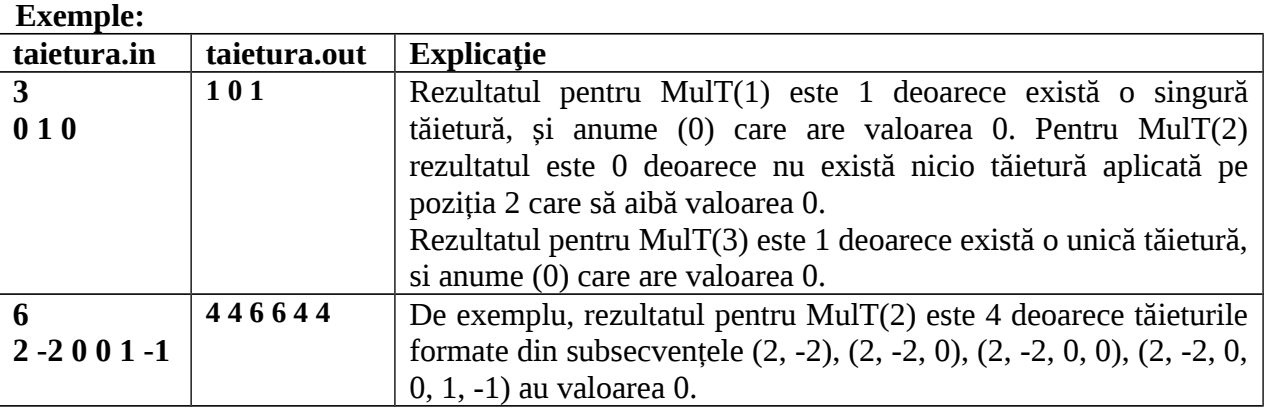

**Timp maxim de executare Windows: 1** secundă / test

**Timp maxim de executare Linux: 0.2** secunde / test

### **Total memorie disponibilă: 16 MB**

**Dimensiunea maximă a sursei: 10 KB**